## **คู่มือการสร้าง items lab**

## **1. เข้าไปที่เมนู Tools>>Lab >>รายการ Lab test**

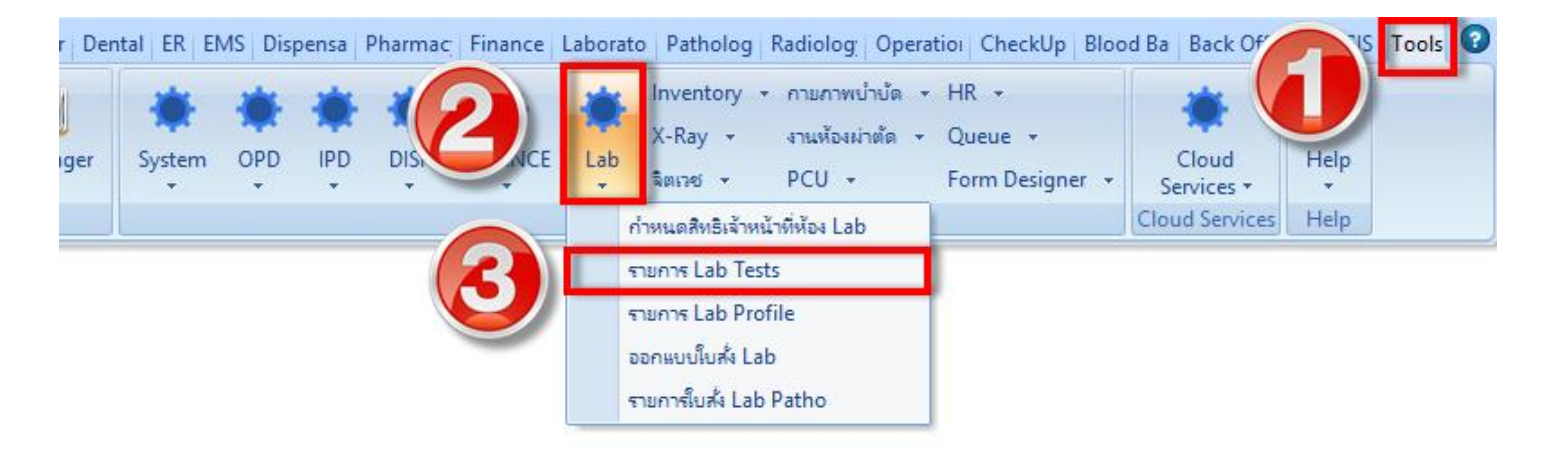

## **2. เพิ่มรายการแลป**

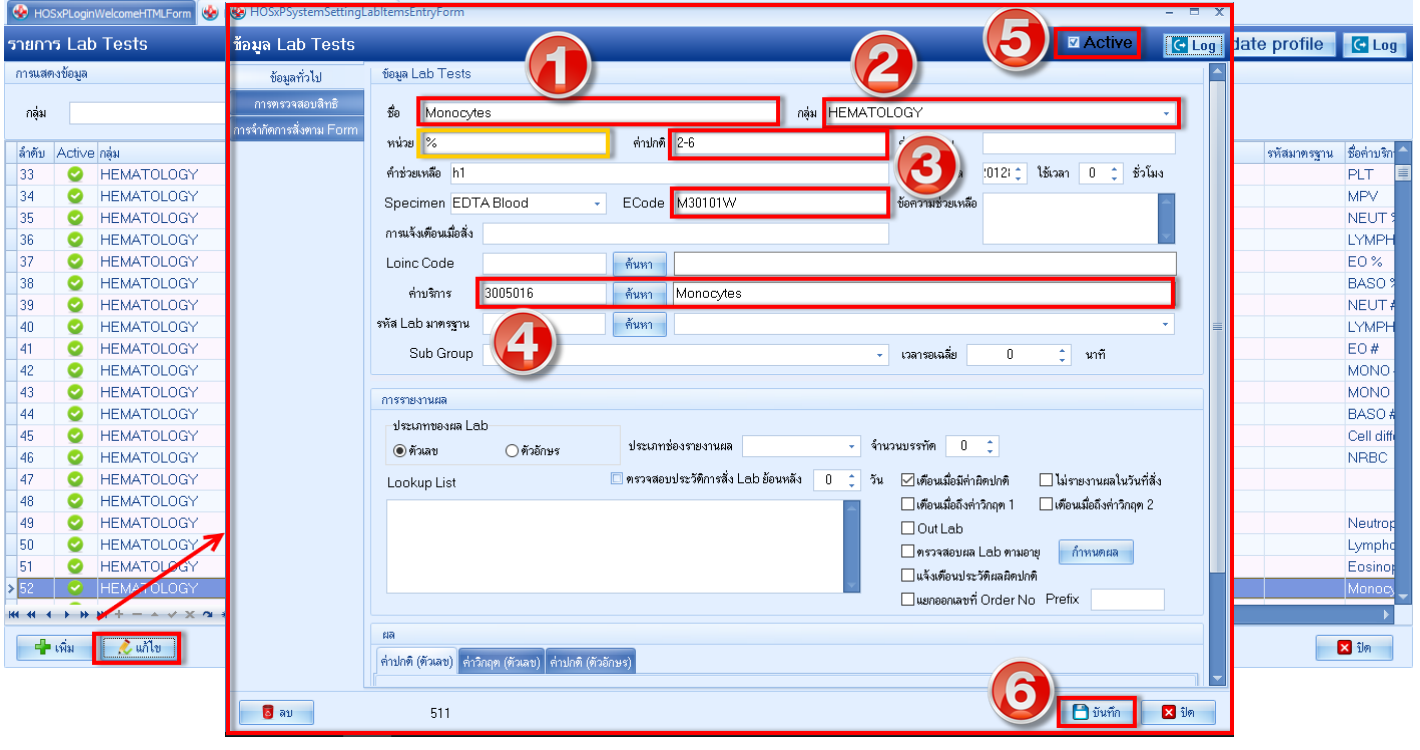